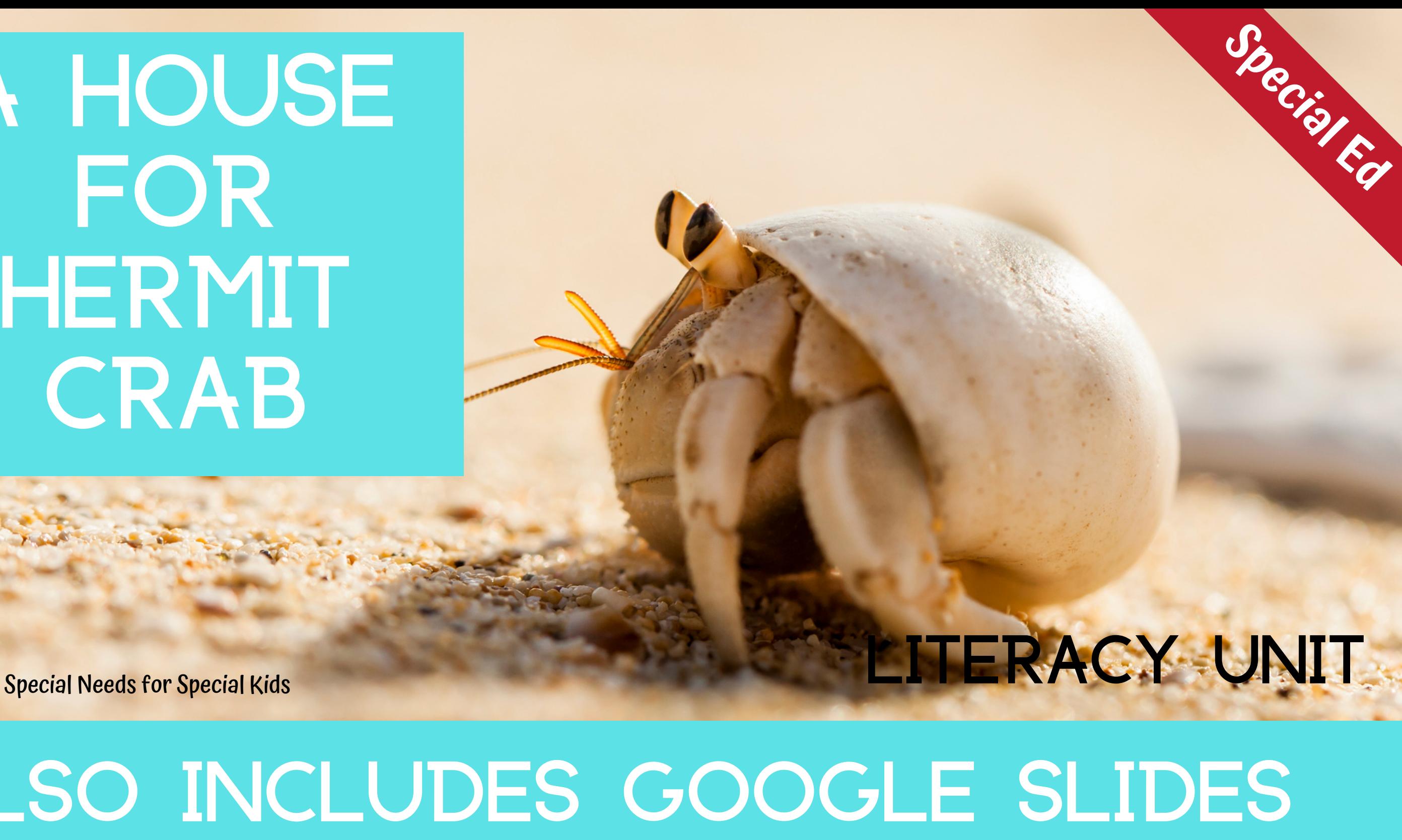

# A House FOR HERMIT CRAB

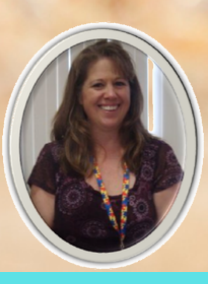

# also includes google slides

These literacy units are something I created and started using in my classroom. I had students with significant challenges and most were non-readers. This is a great way to expose all students to some great books.

**Color versio** 

A House for Hermit Crab for Special Education

> By Christa Joy Special Needs for Special Kids

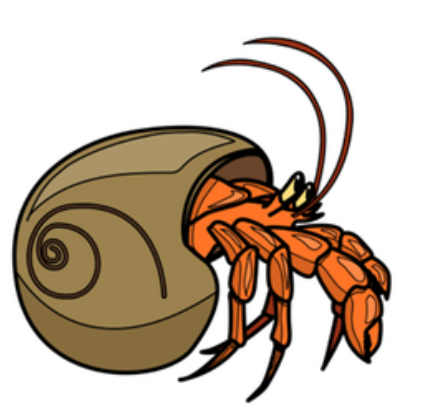

Christa Joy, Special Needs for Special Kids

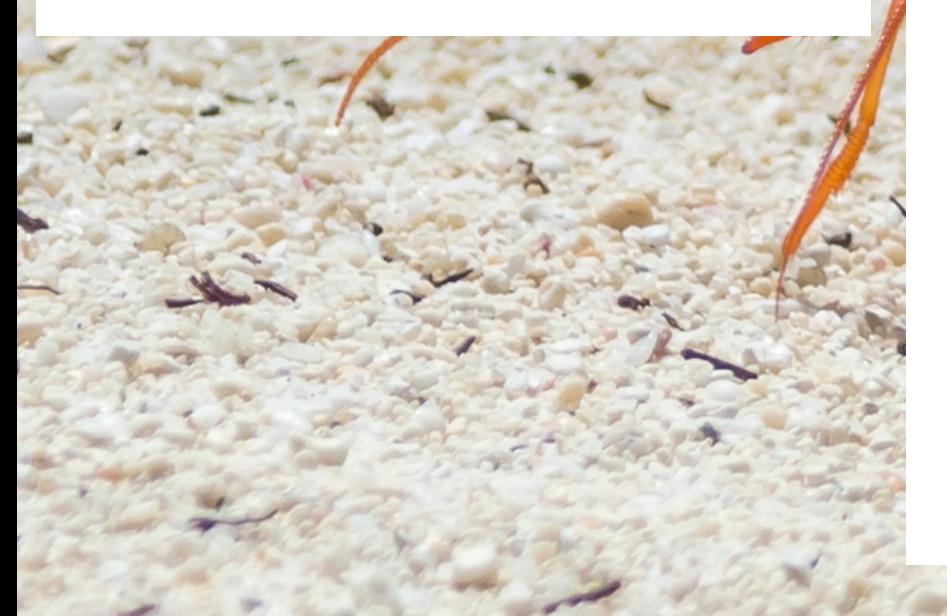

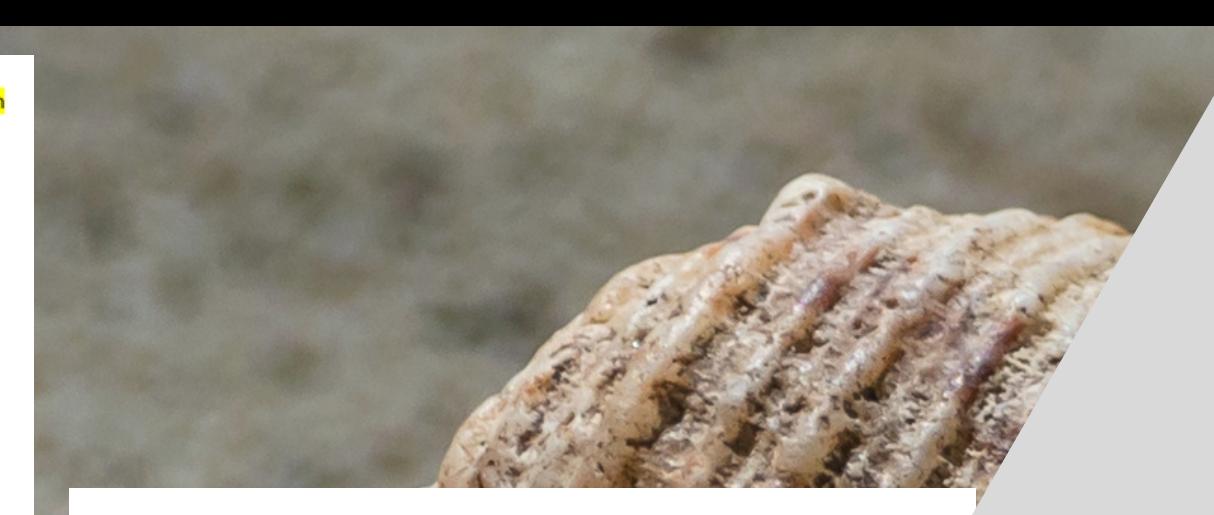

# Table of Contents

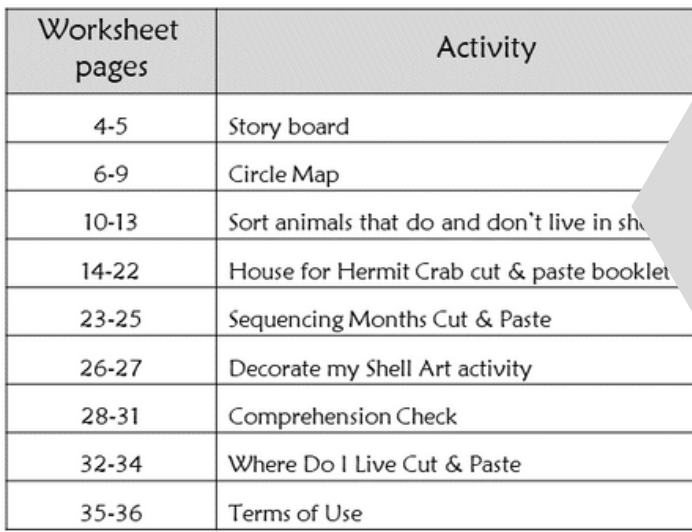

In a separate files:

- Directions and links to digital versions
- Where do you live social story (editable)
- Activities in color

Christa Joy, Special Needs for SpecialKids

This unit has 7 activities to go with this book to last a full week of instruction.

There are 2separate files, one in color and one in black and white.

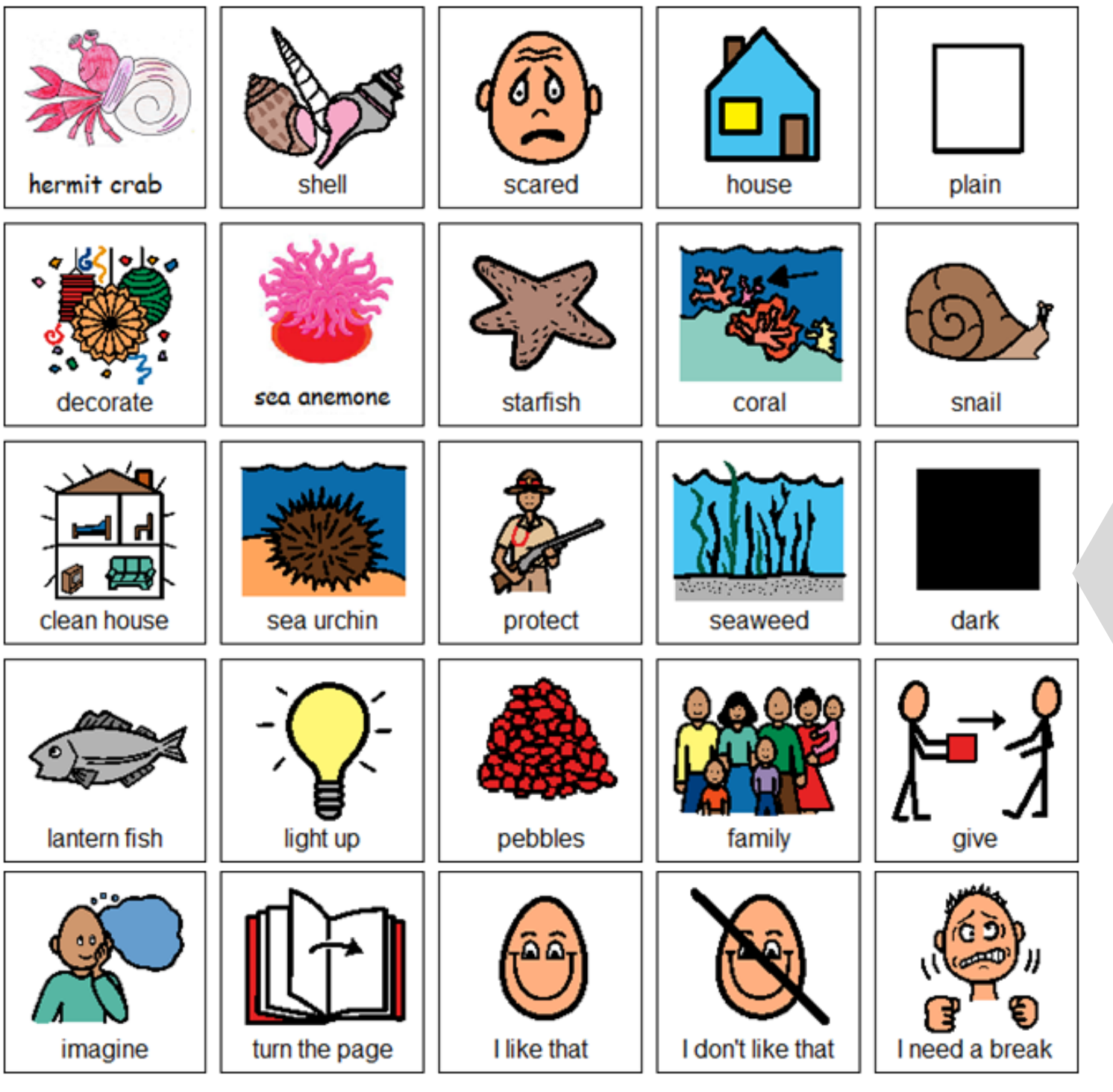

Christa Joy, Special Needs for Special Kids

This unit comes with a storyboard.

Storyboards are great for ALL students to assist with participation and engagement in group discussions.

Tips on how to use in the unit!!

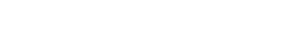

Errorless option

Cut and paste symbols below into circle map to review some main facts from the story on previous page.

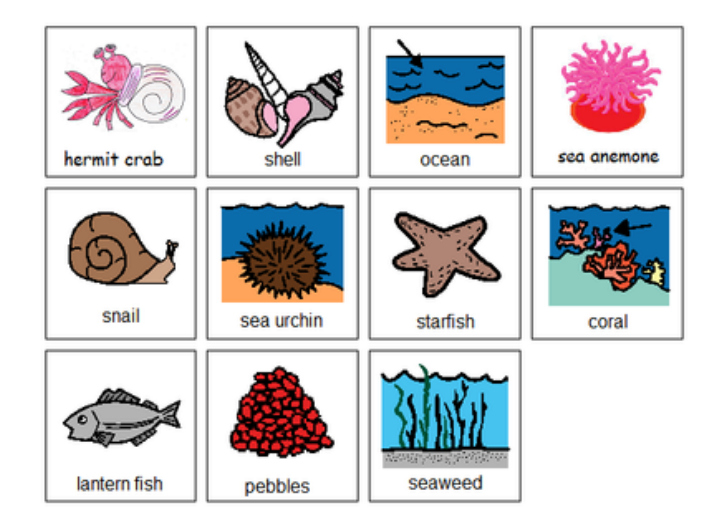

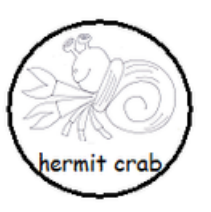

Cut and paste symbols below into circle map on previous page ONLY IF they relate to something from the story.

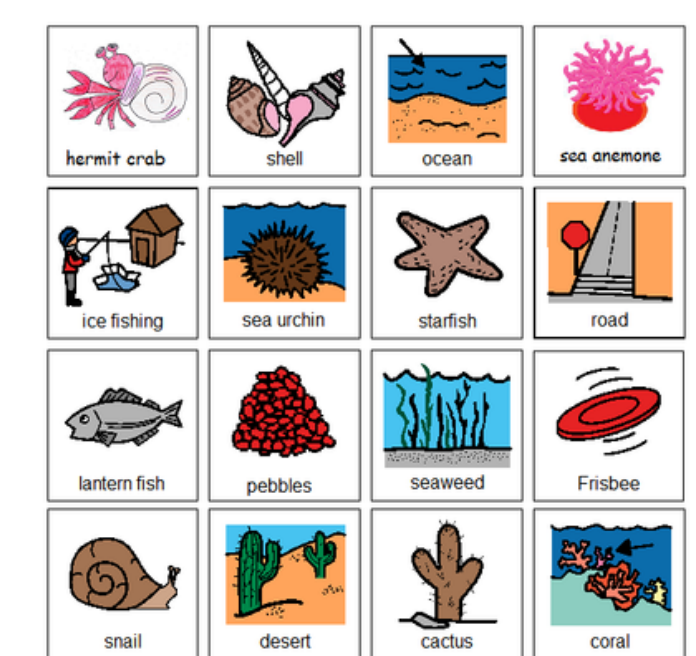

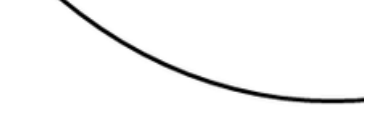

Christa Joy, Special Need The Picture Communication Symbols @1981-20: Worldwide. Used with permission. Boardma

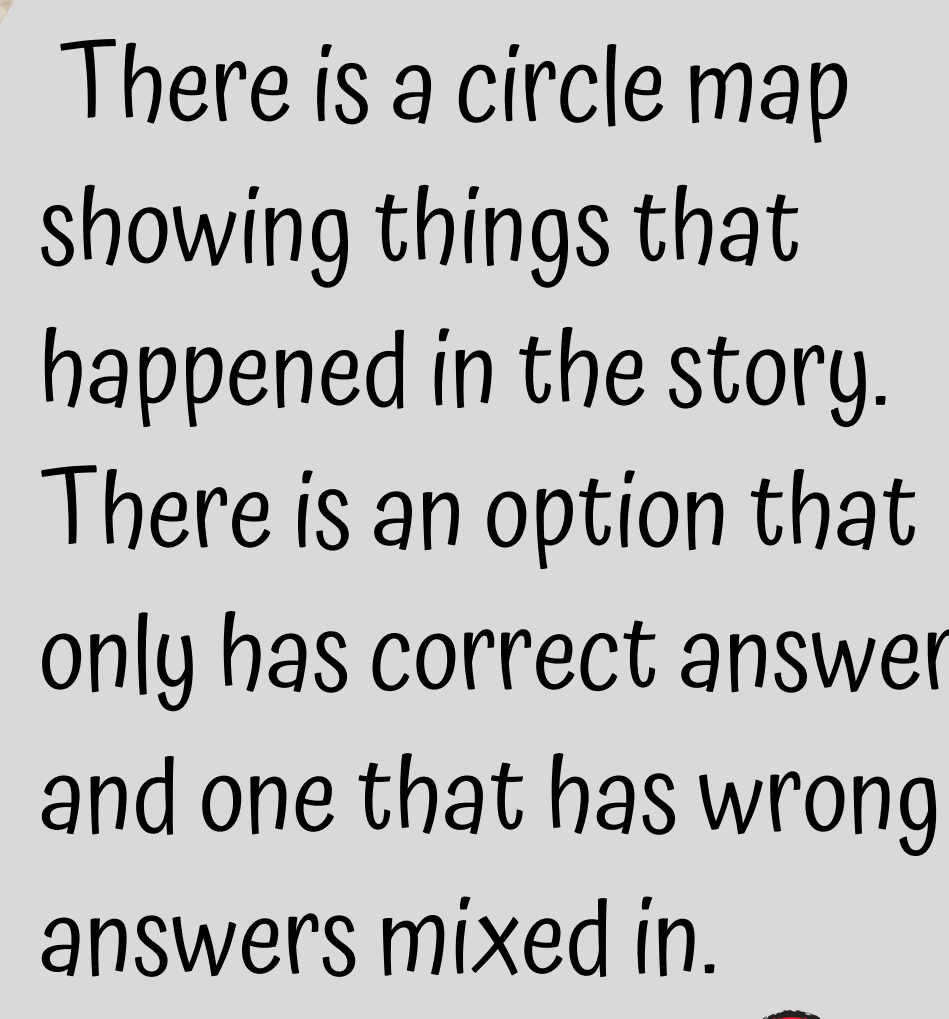

# only has correct answers

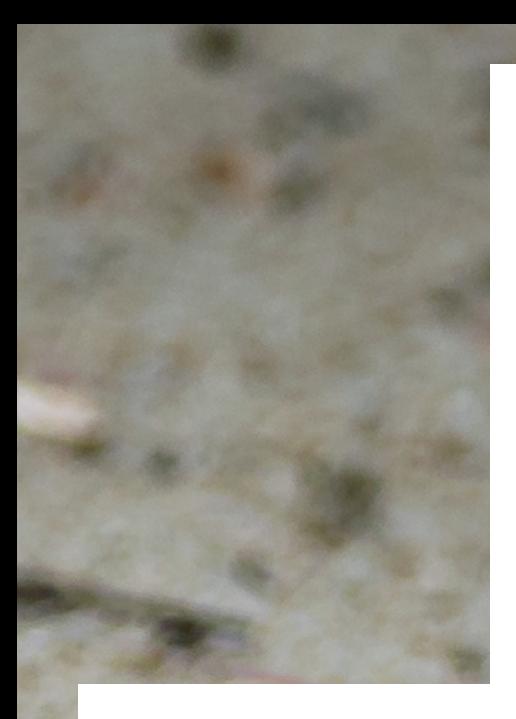

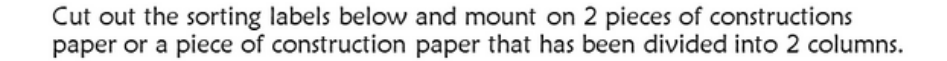

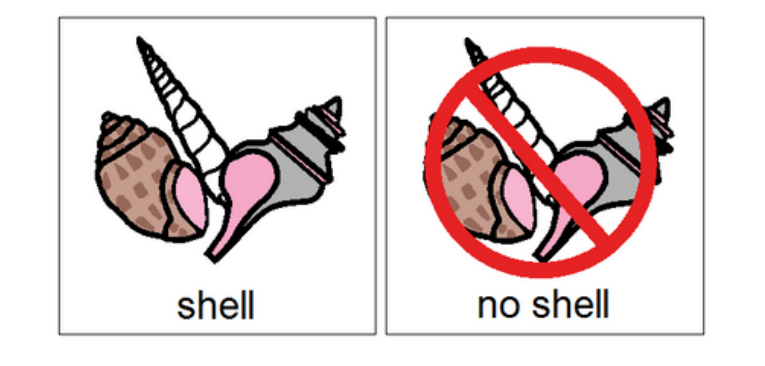

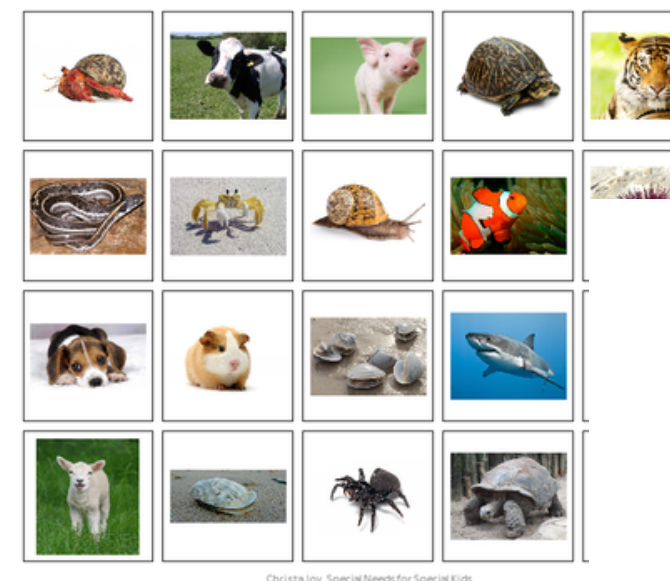

nication Symbols @1981-2019 by Tobii Dynayox, All Rights Rermission. Boardmaker® is a trademark of

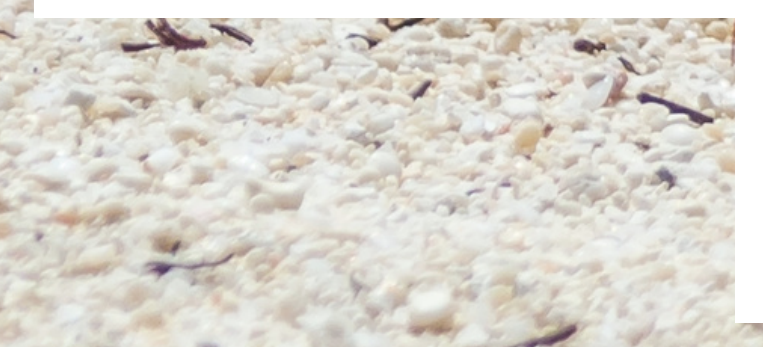

Tobii Dynayor, All Rights Reserved

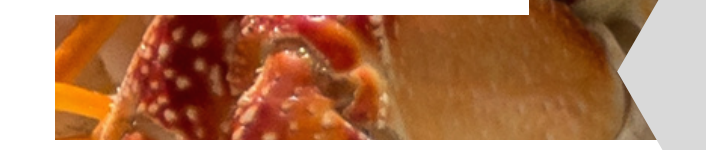

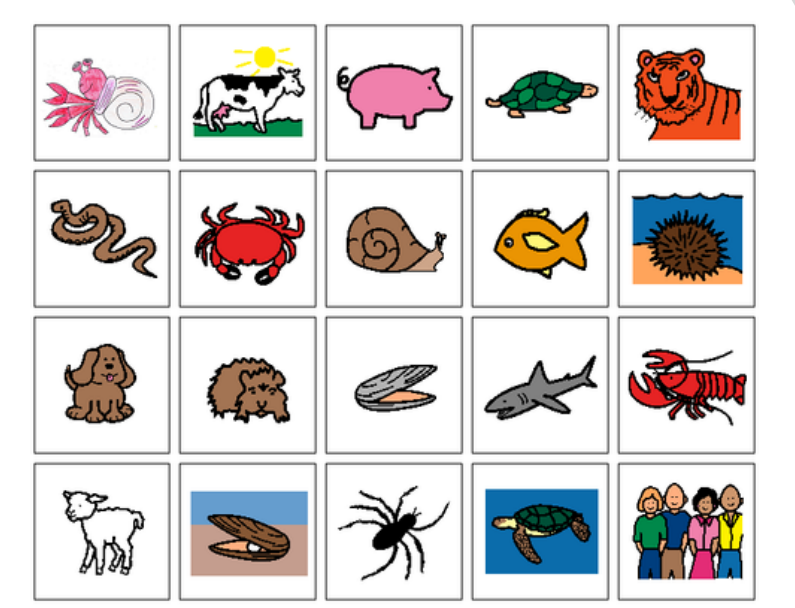

Christa Joy, Special Needs for Special Kids

Students will sort animals that do and do not live in a shell. Photos and picture symbols are included. There are suggestions for differentiation included.

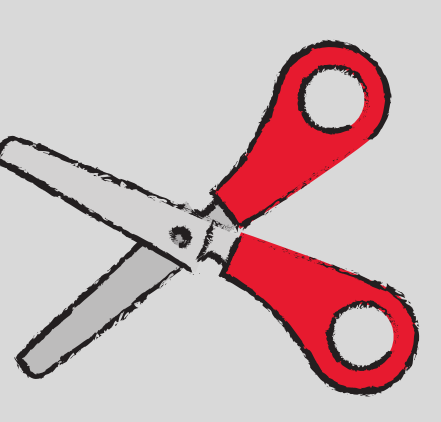

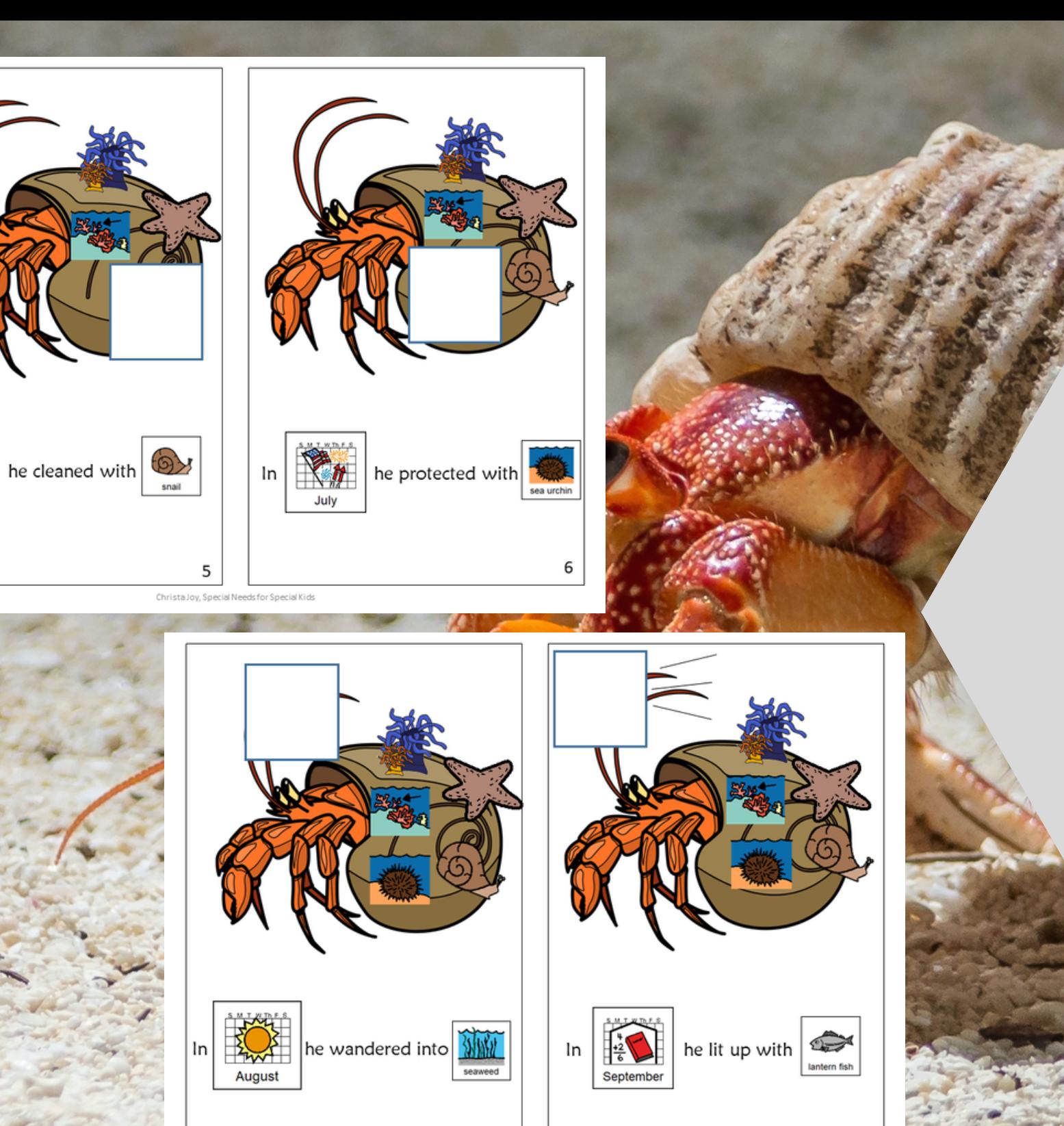

**e** 

There is a booklet for students to complete, showing what the hermit crab decorated himself with each month.

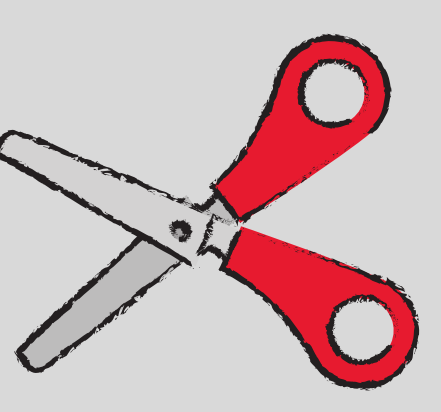

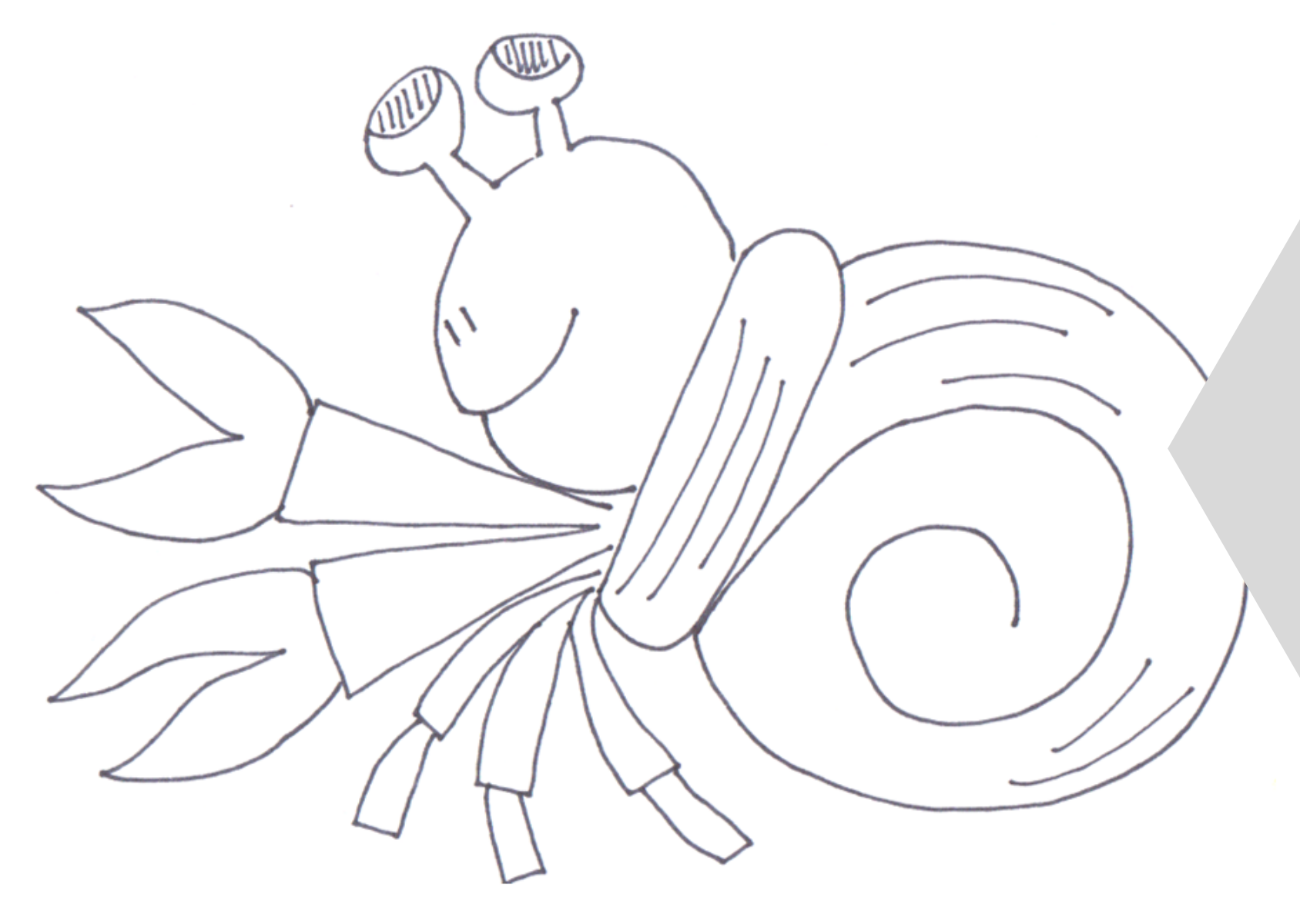

There is a template of a hermit crab for students to color in and decorate.

Christa Joy, Special Needs for Special Kids

Differentiated version

# Months of the Year

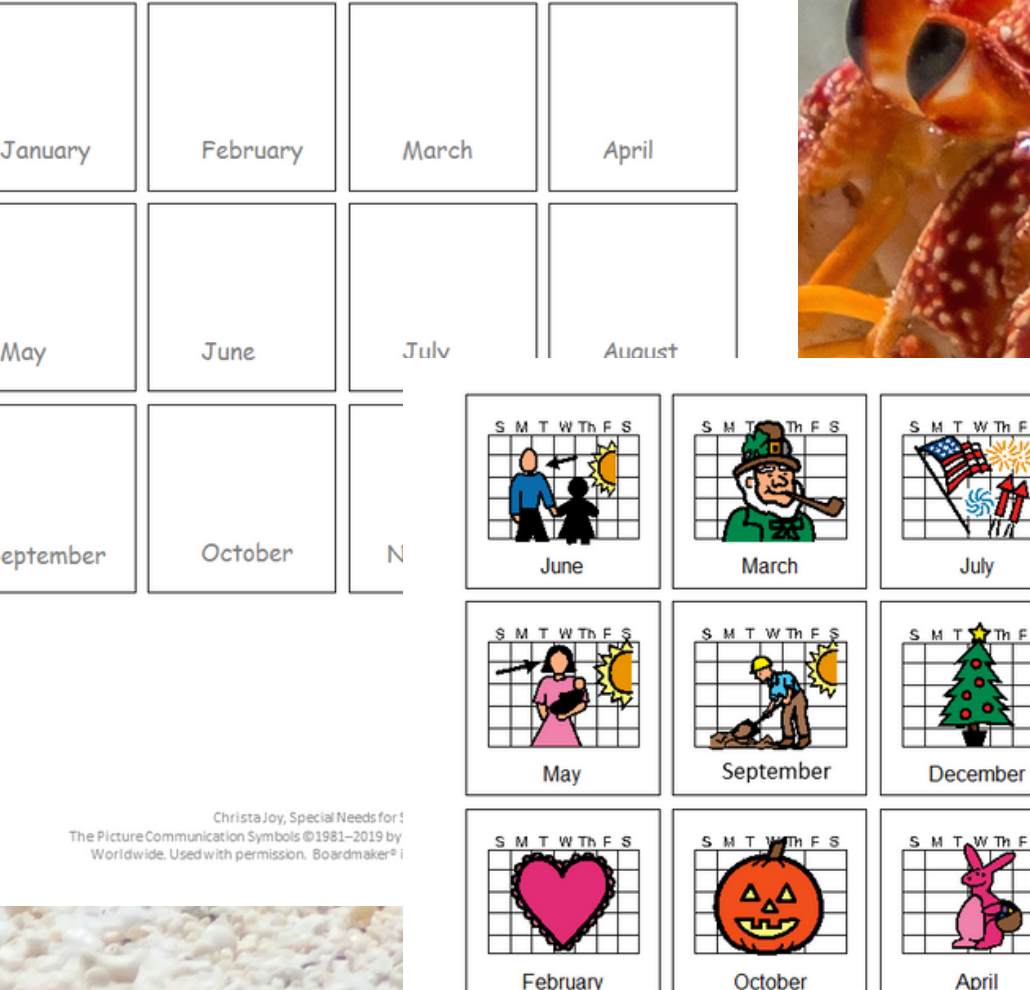

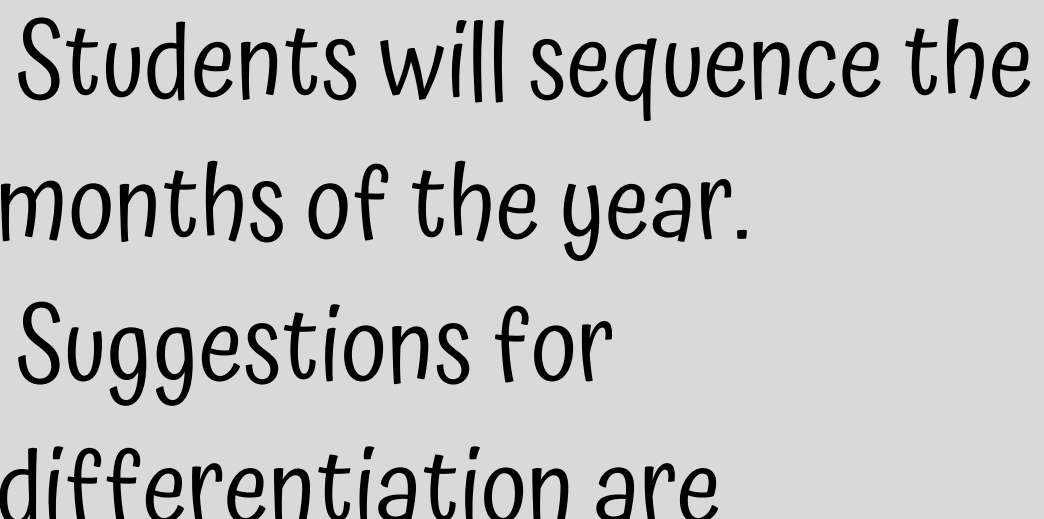

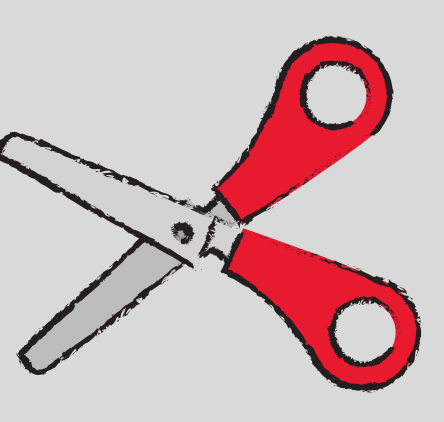

months of the year. Suggestions for differentiation are included.

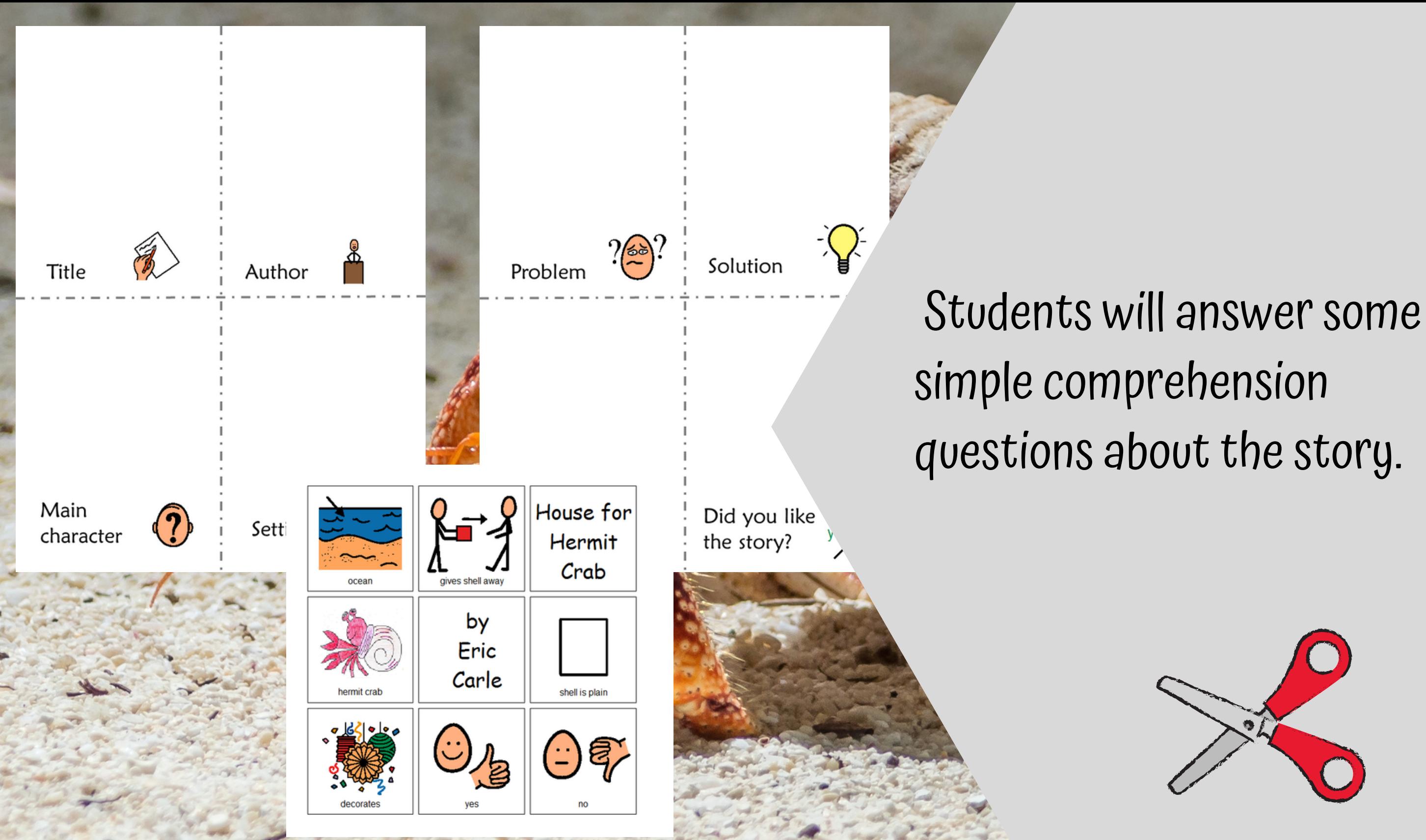

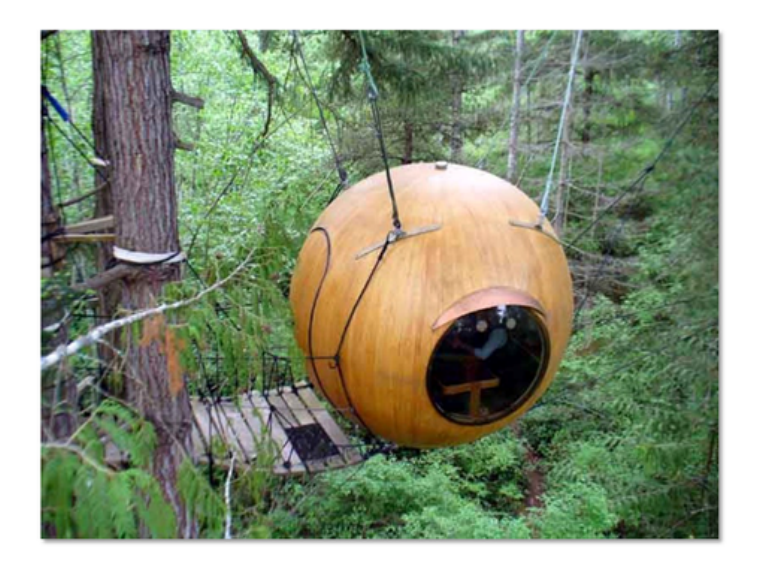

# People live in different places.

Christa Joy, Special Needs for Special Kis

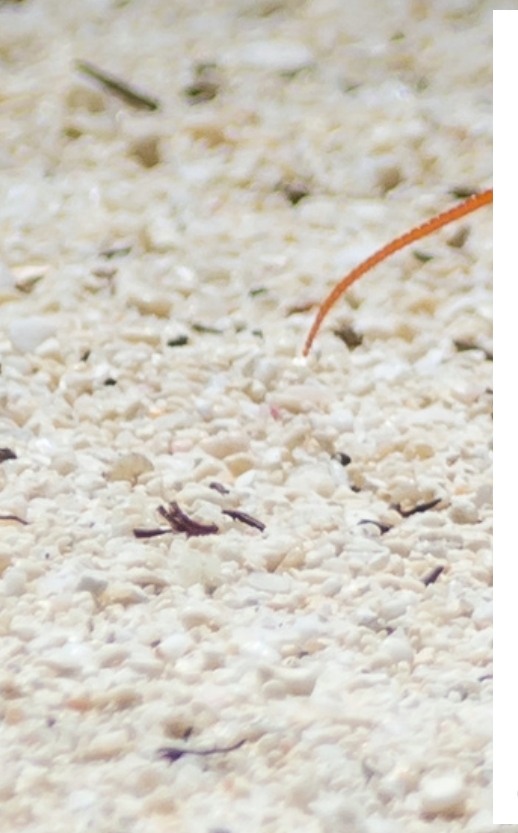

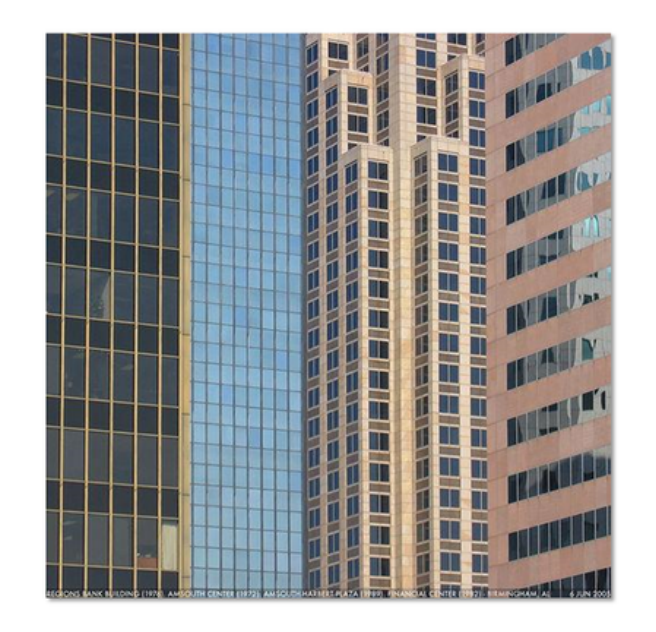

Some people live in a house in the city.

There is a social story about the different types of homes that people live in.

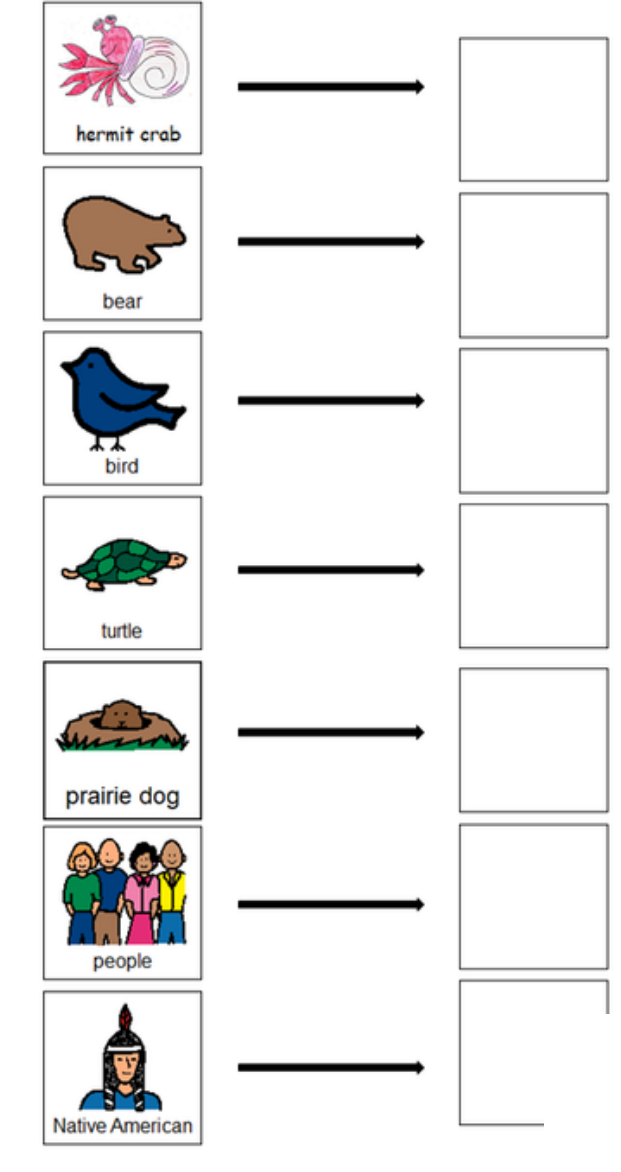

Christa Joy, Special Needs for Special Kids The Picture Communication Symbols @1981-2019 by Tobii Dyna

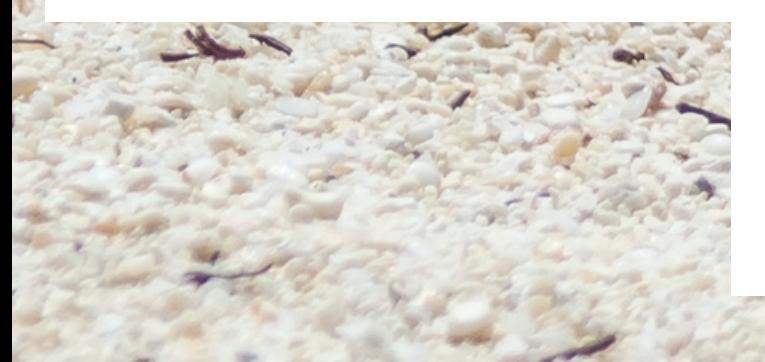

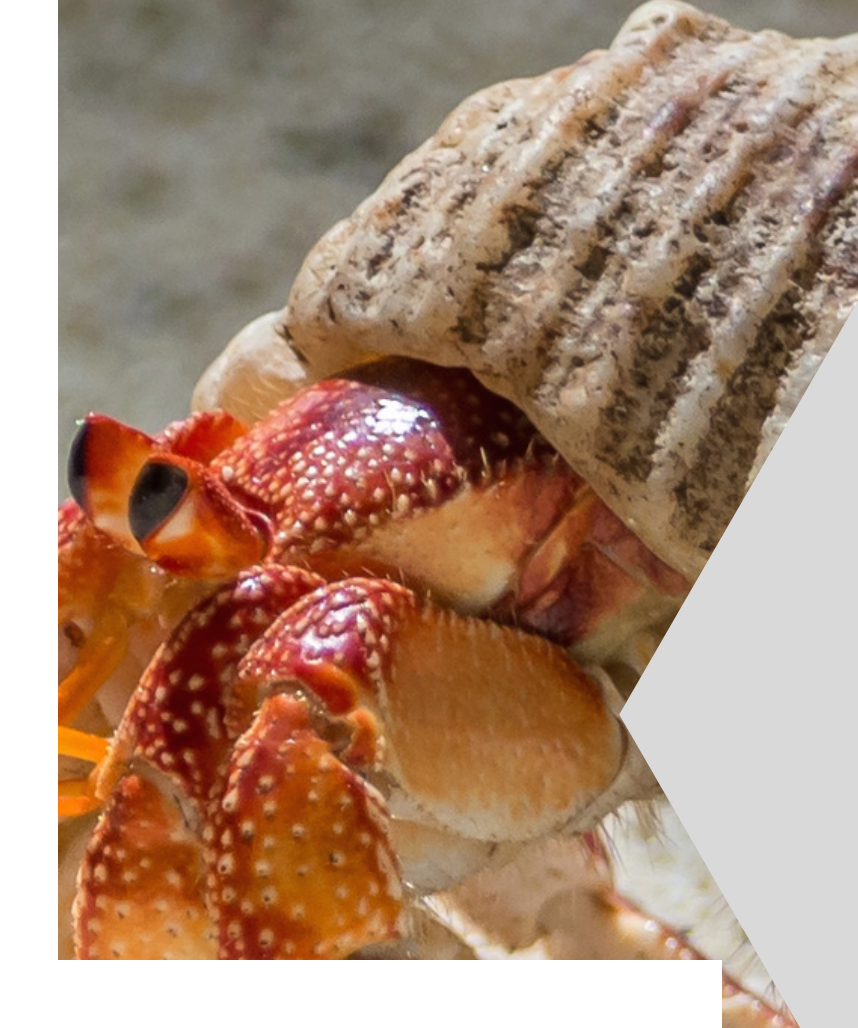

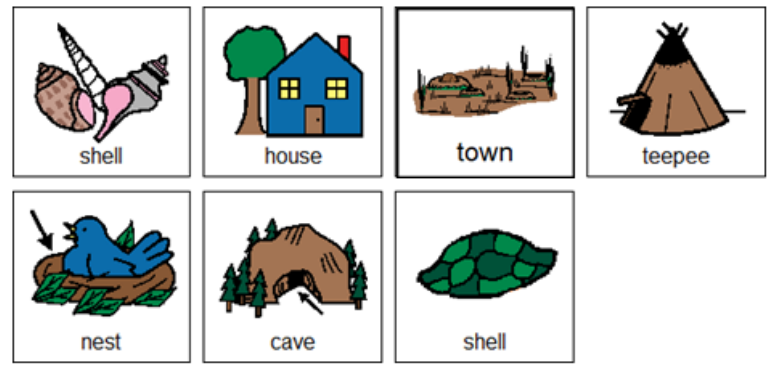

There is a matching activity looking at different types of homes people and animals live in.

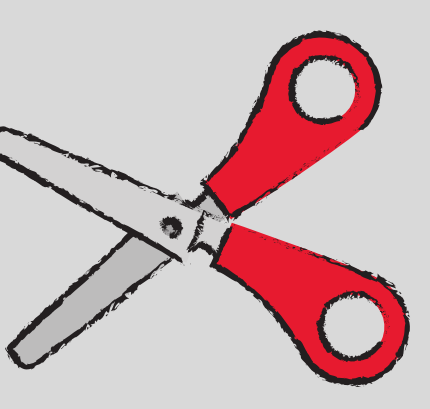

Listen to the book A House for Hermit Crab

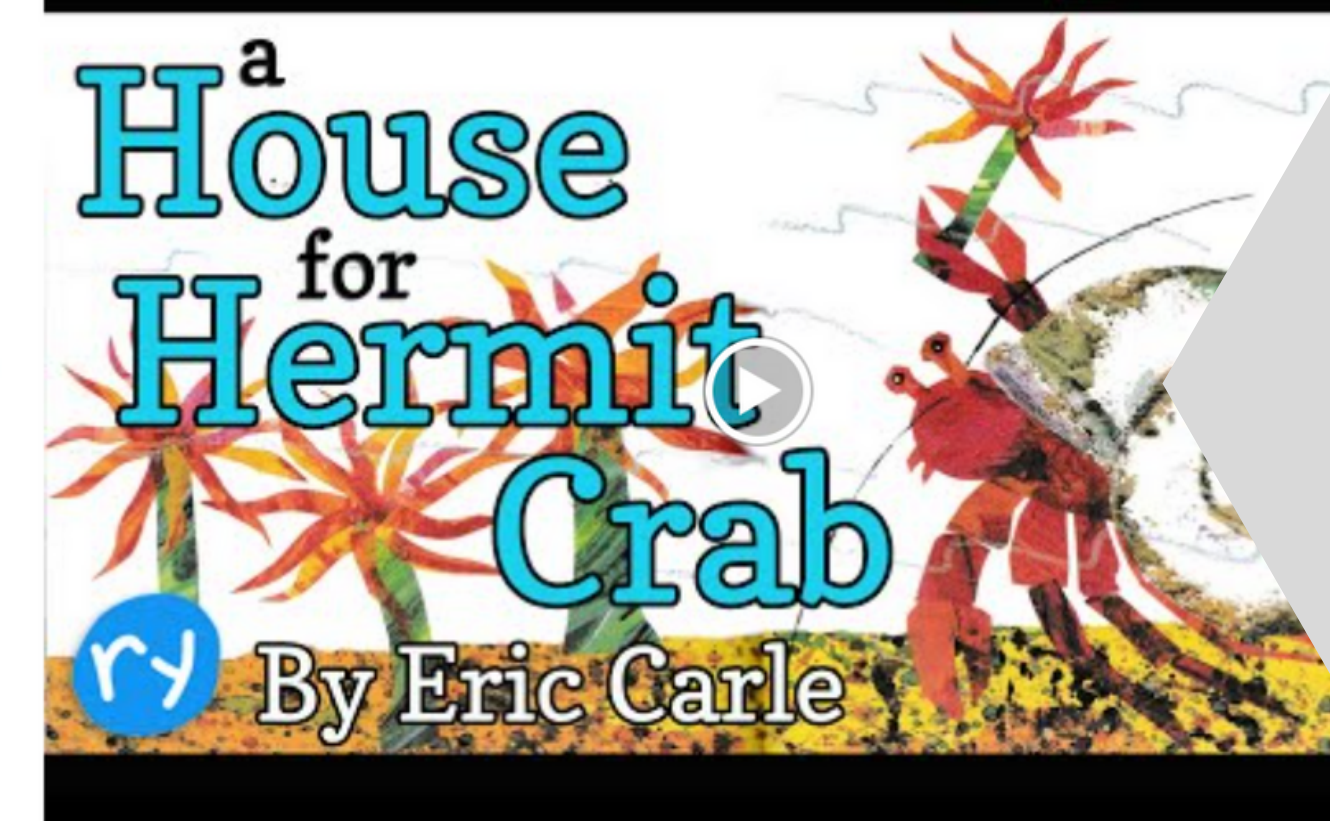

# There is a video of the book read aloud. This is a video from YouTube.

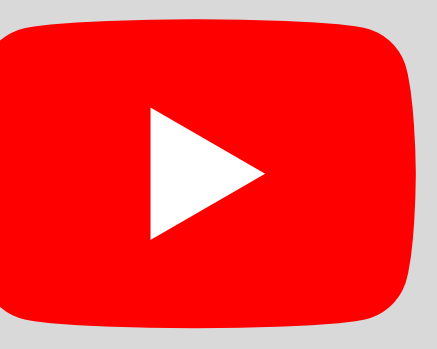

# Listen to the book Where do You Live?

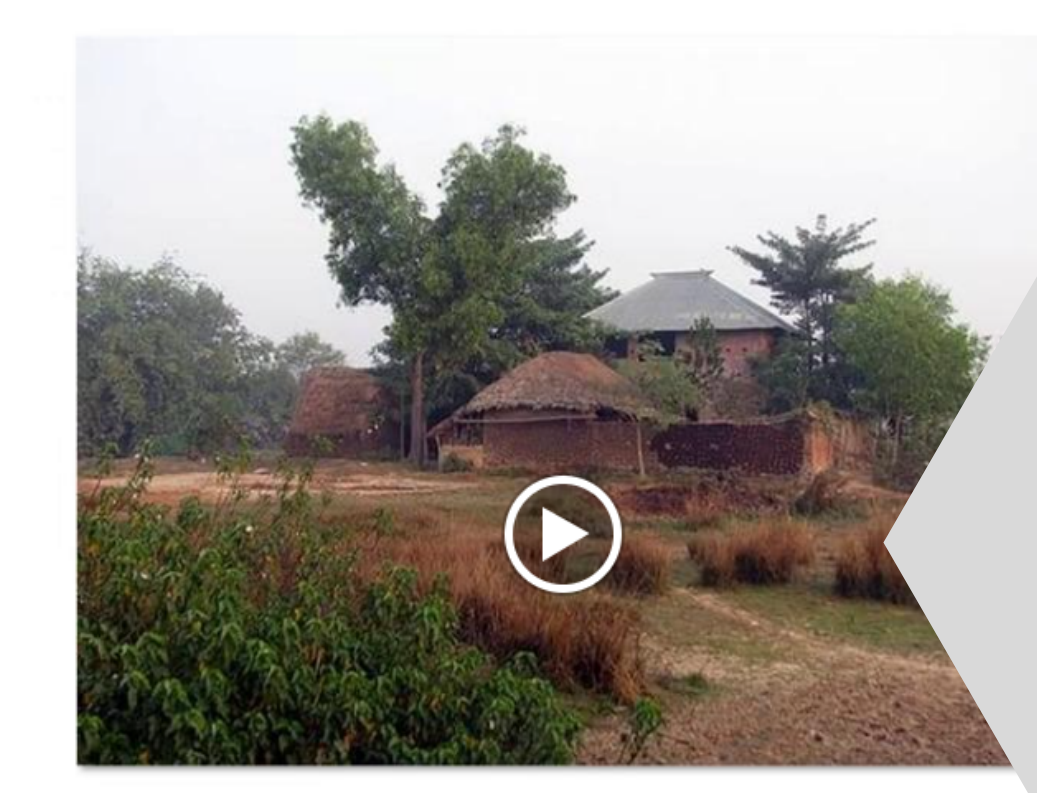

Today, some people lives in hous made of mud and straw.

Christa Joy, Special Needs for Special Kids

# There is also a video of the social story read

aloud.

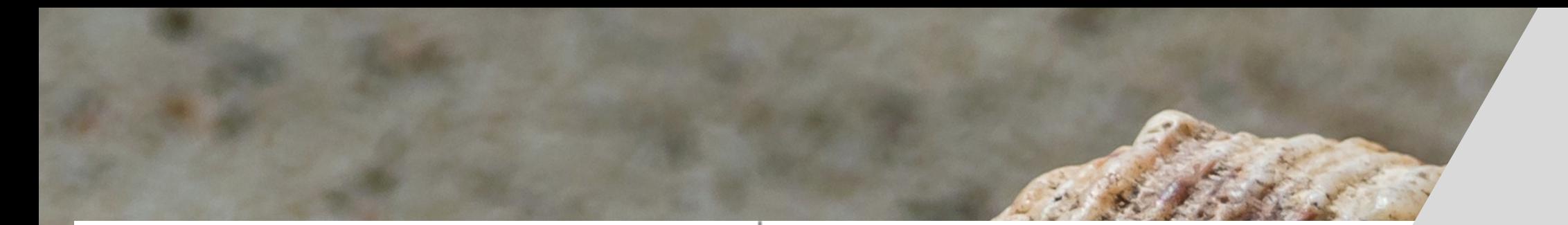

Place the pictures in the circle map about the story, A House for Hermit Crab.

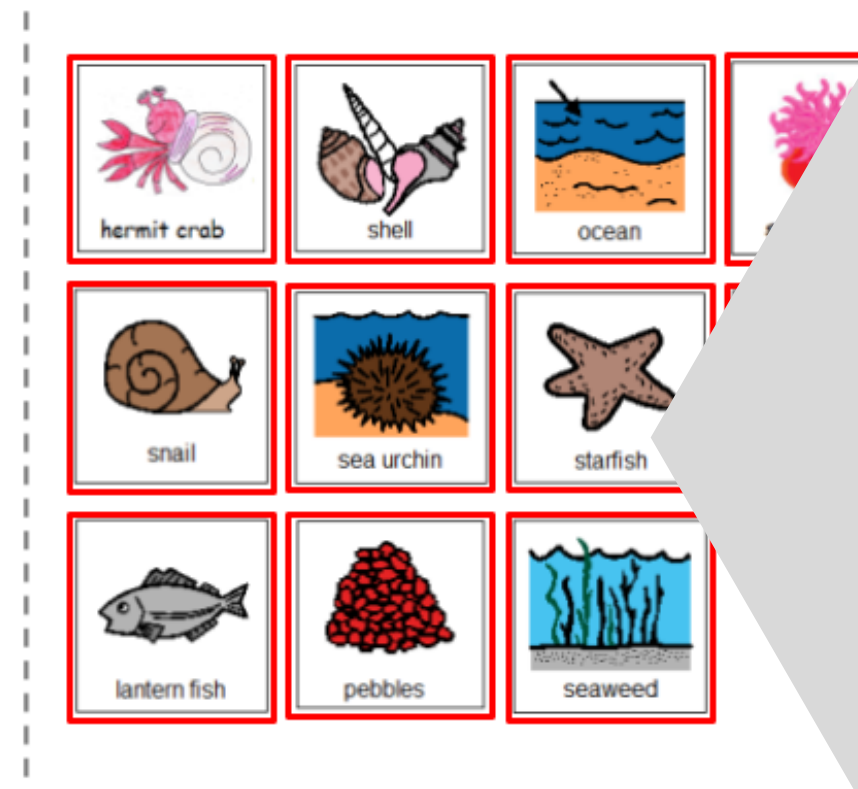

Christa Jov. Special Needs for Special Kids The Picture Communication Symbols @1981-2018 by Tobil D All Rights Reserved Worldwide. Used with permission. Boardmaker® is a trademark of Tobii Dynavor There are digital versions of the activities included. Students click and drag the answers.

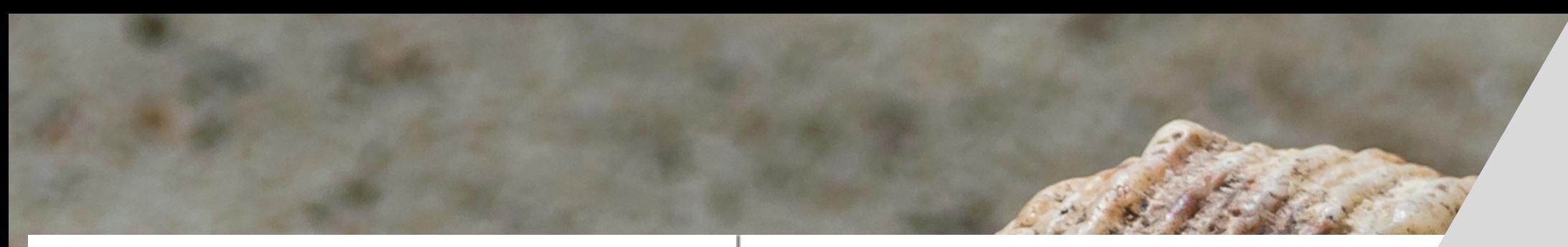

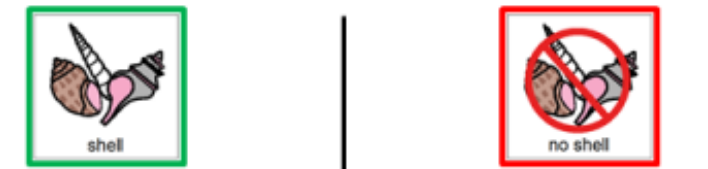

Sort the pictures into those animals that live in a shell. If you are not sure, place it on the middle line.

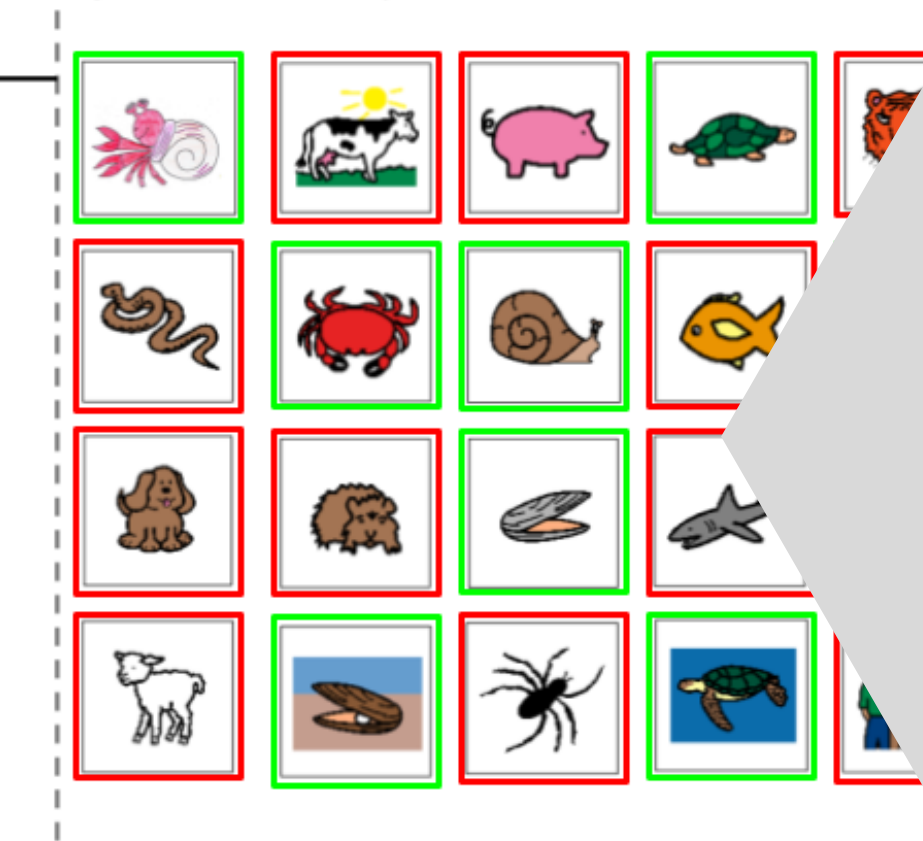

# There are 2sets, one differentiation shown

that includes here.

Christa Joy, Special Needs for Special Kids The Picture Communication Symbols @1981-2018 by Tobii Dynavox All Rights Reserved Worldwide. Used with permission. Boardmaker® is a trademark of Tobii Dynavox

This resource comes in a zipped folder. You will need to unzip the folder to access all the contents which include:

- Activities in color
- Activities in black and white
- Links and directions to digital activities
- PowerPoint version of social story